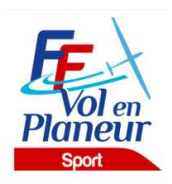

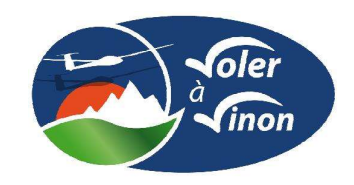

# PROCÉDURES LOCALES

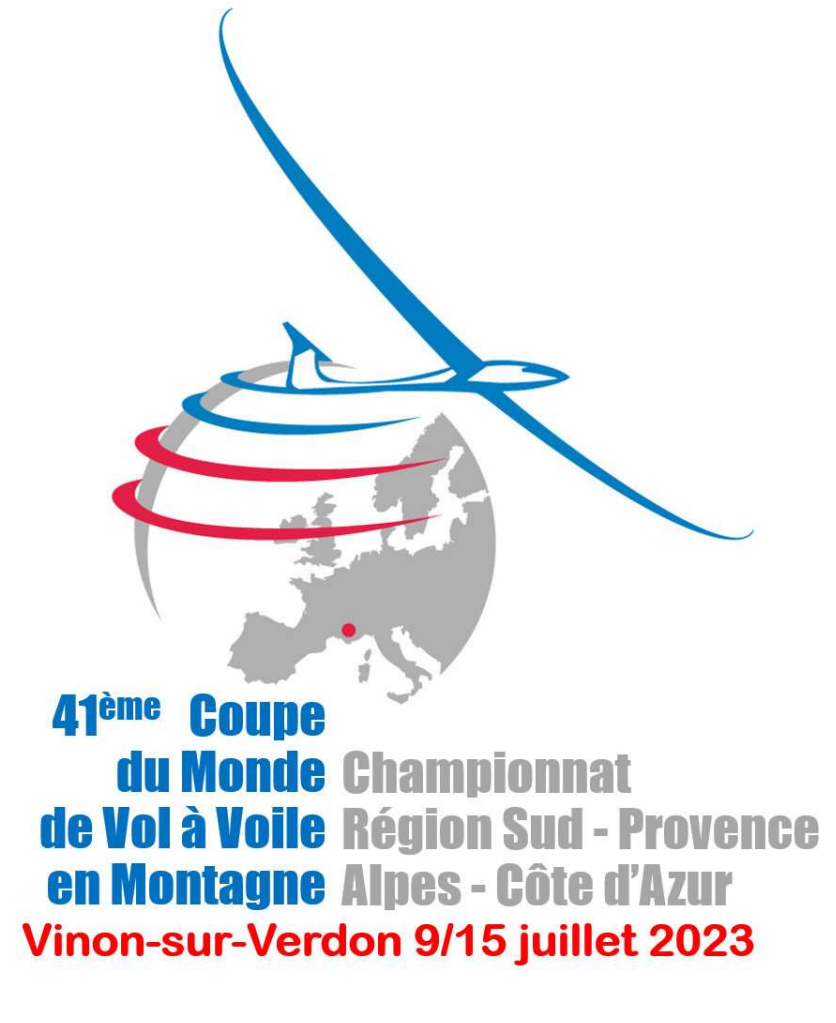

#### Version 2 : 06 juin 2023

Date de validation des procédures par la Commission Sport FFVP : 19 février 2023

Référence du règlement des compétitions FFVP : NP 4.1 du 13/01/2023

L'ensemble des documents de référence est disponible sur :

https://www.ffvp.fr/kb/organiser-une-competition<br>Les procédures locales ont pour but de définir les options retenues par l'organisation lorsque le règlement fédéral (NP4.1) les permet. Elles évitent autant que possible de paraphraser la NP4.1. Les concurrents sont donc tenus de connaître la NP4.1 et les procédures locales. Les procédures locales doivent être validées par la Commission Sport FFVP au moins un mois avant la première épreuve.

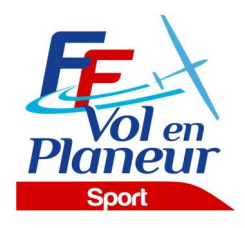

### **TABLE DES MATIERES**

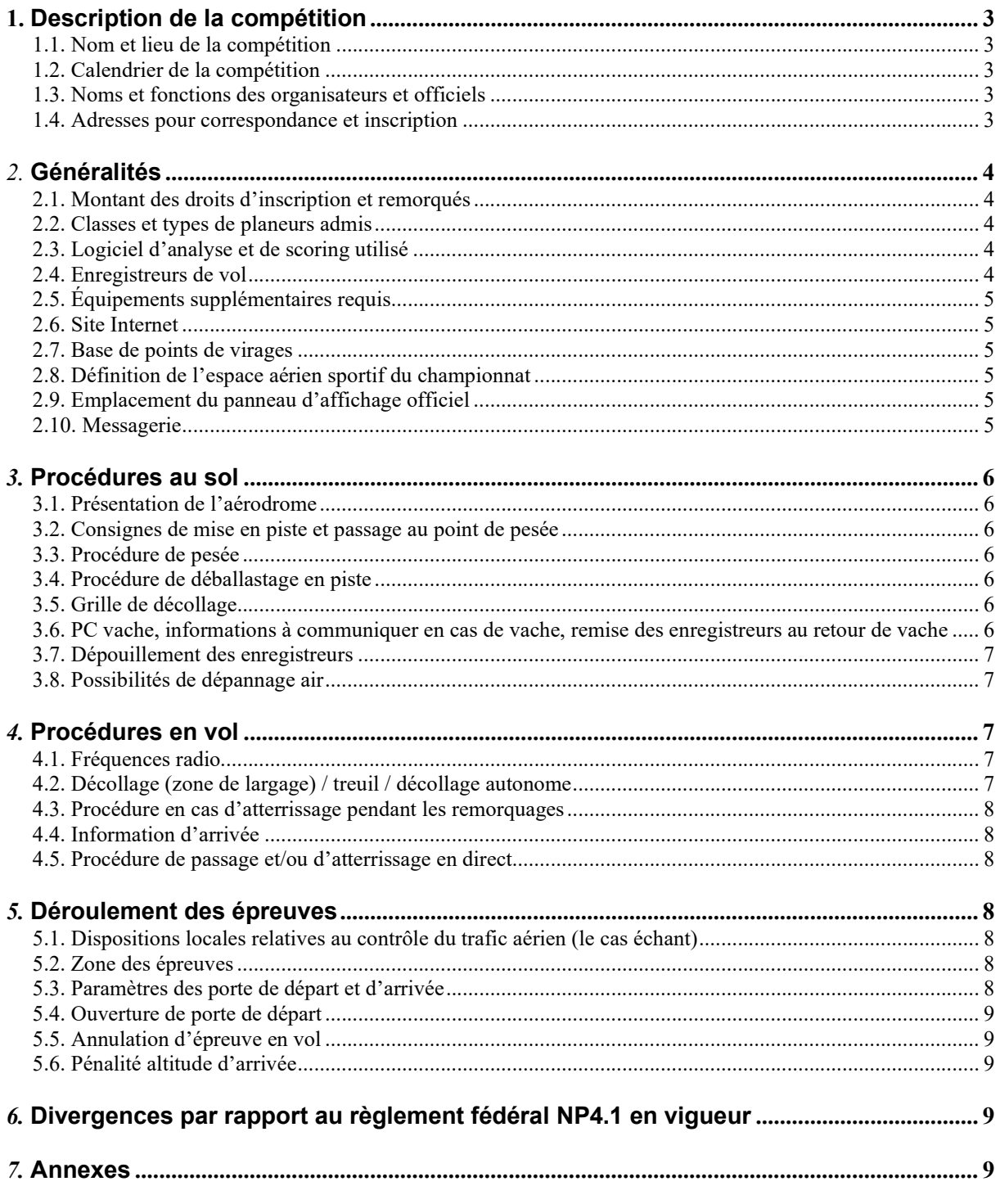

## 1.Description de la compétition

#### 1.1.Nom et lieu de la compétition

- o Nom de la compétition : Championnat Régional Région Sud PACA CMVVM 2023
- o Lieu : Vinon sur Verdon
- o Association organisatrice : AAVA
- o Altitude de référence de l'aérodrome : 275 mètres (sera utilisée pour la référence des altitudes QNH/AMSL)
- o Cette compétition est sélective (ie, elle ne diverge pas par rapport à la NP4.1) : oui

#### 1.2.Calendrier de la compétition

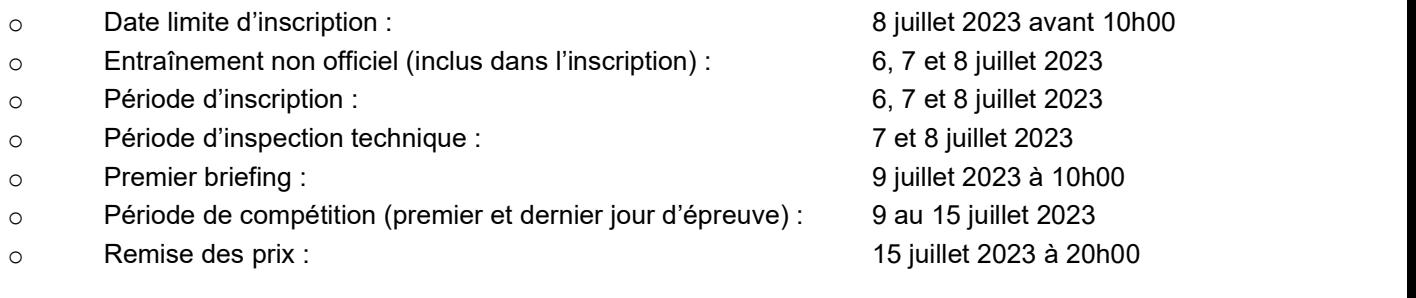

#### 1.3.Noms et fonctions des organisateurs et officiels

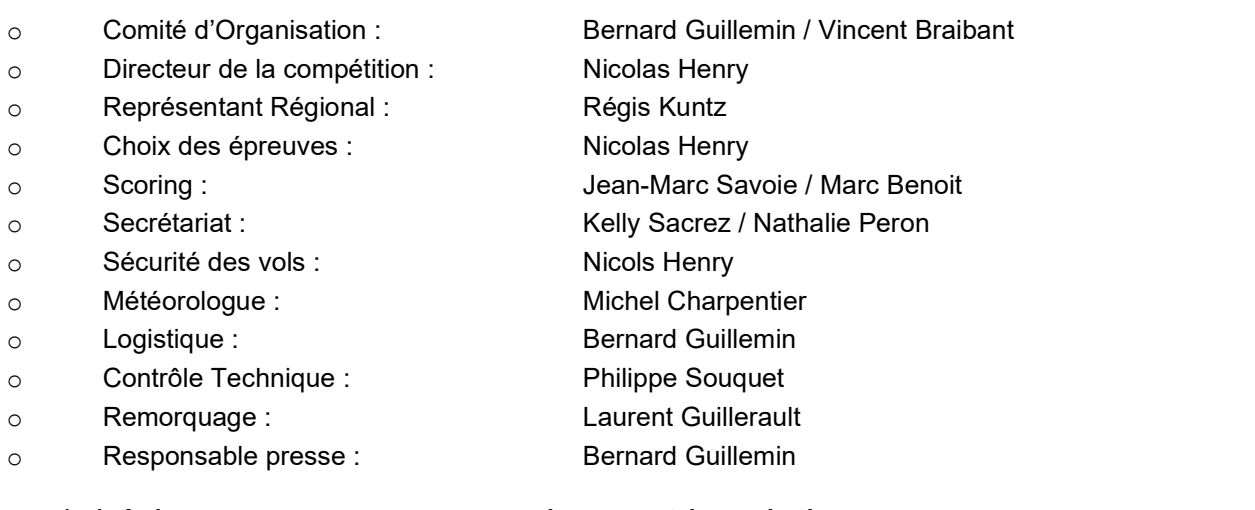

#### 1.4.Adresses pour correspondance et inscription

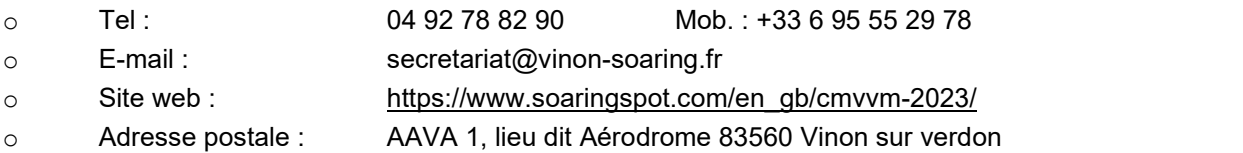

## 2.Généralités

#### 2.1.Montant des droits d'inscription et remorqués

Les frais d'inscription pour chaque planeur s'élèvent à :

- o 100 € pour les pilotes de -25 ans
- o 150 € pour les pilotes de +25 ans.

Ils couvrent toutes les opérations exceptés les décollages.

Le prix d'un remorqué standard (900m AMSL) est de :

- $\bullet$  45 € (<ou= 600kg)
- $50 \in (> 600 \text{ kg})$
- un supplément de 5 € pourra être appliqué par tranche 100 m au-dessus de 900m AMSL

Le montant de la caution de réclamation est fixé à 100 €

Camping: (gratuit pour enfants -14 ans) 100 € (pour 2 personnes) + 30 € par personne supplémentaire.

Le paiement doit être effectué avant le départ du site de la compétition. L'organisation accepte : espèces, virement bancaire, carte de crédit et chèques français.

IBAN: FR76 1910 6000 0102 5269 4000 009 SWIFT (BIC): A G R I F R P P 8 9 1

Quand le virement bancaire est utilisé pour payer l'inscription, le pilote doit envoyer un accusé d'émission du virement bancaire à l'organisation à  $\frac{\text{scoring}(a)}{\text{vinn} - \text{searing}}$ .fr

#### 2.2.Classes et types de planeurs admis

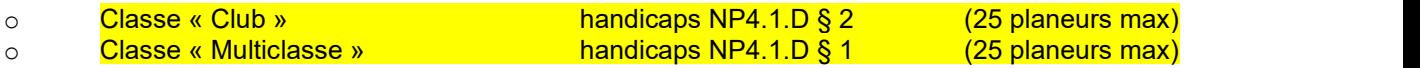

Chaque jour, sera publié un classement CMVVM qui réunira tous les concurrents. A la fin de la compétition, un classement Régional PACA sera déduit du classement CMVVM en gardant les mêmes points mais en retirant les compétiteurs hors sélection (NP 4.1 § 2.11)

Nombre maximal de planeur admis dans la compétition : 50

#### 2.3.Logiciel d'analyse et de scoring utilisé

Le logiciel SeeYou (version 10 ou supérieure) sera utilisé comme logiciel de d'analyse des vols et de calculs des points.

Le script de scoring FFVP en vigueur le jour de la 1ère épreuve sera appliqué.

#### 2.4.Enregistreurs de vol

Les enregistreurs de vol admis sont décrits dans la NP4.1 en vigueur.

Pour le Championnat Régional PACA / CMVVM, l'enregistreur GPS principal doit être obligatoirement de l'un des types suivants :

- enregistreur homologué par l'IGC.
- ou appareil compatible FLARM (même non homologué par l'IGC) construit après le 1er janvier 2005.

L'organisation demandera deux semaines avant la compétition à chaque concurrent de lui transmettre un fichier de vol récent de chaque enregistreur déclaré. Ceci permettra de s'assurer de l'identifiant et du bon fonctionnement (GPS, altitude et capteur moteur le cas échéant).

XCSOAR : Les fichiers de vol issus de XCSOAR sont nommés de manière générique XCS-AAA. Le trigramme AAA représente le n° de Logger par défaut. Afin d'éviter la redondance des noms utilisés par défaut, et en accord avec l'organisation, les pilotes devront identifier leurs fichiers de vol avec le n° de concours qu'ils ont déclaré à l'organisation.

#### Exemples :

- pour le planeur dont le n° de concours est V05, le fichier IGC sera renommé XCS-V05
- pour le planeur dont le n° de concours est B321, le fichier IGC sera renommé XCS-321
- pour le planeur dont le n° de concours est DB, le fichier IGC sera renommé XCS-0DB

#### 2.5.Équipements supplémentaires requis

Sans objet.

#### 2.6.Site Internet

L'adresse du site SoaringSpot de la compétition est : https://www.soaringspot.com/fr/cmvvm-2023/ Il sera la référence pour les fichiers de points de virage, espace aérien et résultats de la compétition.

#### 2.7.Base de points de virages

Le fichier de référence (\*.cup) est disponible sur SoaringSpot (cf §2.6).

- Points de départ utilisables : 001Vinon Aero 407Manosque 347Greoux 363La Bastide
- Points de report utilisables : 407Manosque 998Report20\_PontoiseFarm
- Point d'arrivée utilisable : 001Vinon Aero (centre du cercle d'arrivée)

#### 2.8.Définition de l'espace aérien sportif du championnat

- Le fichier espace aérien de référence (\*.cub) est disponible sur SoaringSpot (cf §2.6).
- Carte synthétique des zones avec altitudes plancher et plafond : Cf. Self-Briefing
- Liste des zones interdites : classes A, zones P, et toutes zones non autorisées au briefing ou sur la fiche d'épreuve.
- $\bullet$  Liste des zones autorisées : classes  $E$ ,  $F$ ,  $G$ , zones dangereuses LF-D... sous responsabilité du pilote
- Liste des zones pouvant changer de statut (défini durant le briefing journalier) : certaines zones D, R, certaines classes D.
- Gestion des Parcs nationaux : Les Parcs Nationaux seront Interdits quelle que soit l'altitude pour éviter d'avoir à gérer des hauteurs sol.

#### 2.9.Emplacement du panneau d'affichage officiel

Le panneau d'affichage officiel est situé en salle de briefing.

#### 2.10.Messagerie

Des informations officielles pourront être transmise par le groupe Whatsapp créé par l'organisation pour la compétition. L'organisation configurera le groupe de telle façon qu'elle soit la seule à pouvoir diffuser des messages.

### 3.Procédures au sol

#### 3.1.Présentation de l'aérodrome

• Présentation des infrastructures : Cf. Self-Briefing • Carte VAC : Carte VAC : Cf. Self-Briefing

#### 3.2.Consignes de mise en piste et passage au point de pesée

L'utilisation d'un gyrophare pour circuler sur la piste est fortement recommandée. A défaut, les feux de détresse seront systématiquement allumés.

La vitesse des véhicules circulant sur l'aérodrome est limitée à 20 km/h.

Hors mise en piste et récupération des planeurs, la circulation se fait obligatoirement sur le chemin de Contournement de l'aérodrome.

#### 3.3.Procédure de pesée

Des pesées aléatoires des planeurs avec tout leur équipement (batterie / parachute / PDA…) pourront être effectuées chaque jour. Le planeur en surpoids sera pénalisé.

#### 3.4.Procédure de déballastage en piste

Les déballastages en piste sont autorisés sous contrôle d'un représentant de l'organisation.

#### 3.5.Grille de décollage

Conformément à la NP4.1, la grille est le placement libre : les planeurs n'ont pas de places attribuées et sont placés sur la grille dans l'ordre de leur arrivée sur l'aire de décollage, tout en respectant les consignes de l'organisation.

Heure limite pour retirer les véhicules de la grille : voir la fiche d'épreuve. Exemple de grille : Cf. Self-Briefing

#### 3.6.PC vache, informations à communiquer en cas de vache, remise des enregistreurs au retour de vache

Le PC Vache se situe au PC de la compétition Whatsapp ou SMS PC Vache : +33 (0)6 95 55 29 78

En cas de vache, le pilote peut :

- Contacter le PC Vache par téléphone et donner les informations (voir fiche de vache) nécessaires au dépannage.
- Contacter le numéro inscrit sur la fiche d'épreuve par SMS ou Whatsapp avec le formatage suivant : [PILOTE] [N° de Concours][nb de points tournées][Latitude][Longitude]

Dans tous les cas, les équipiers doivent, avant de partir en dépannage, informer le PC Vache et vérifier que les coordonnées de la vache ont été bien transmises.

Le fichier IGC sera remis dès que possible au retour de dépannage et, en dernier délai, avant 9h le lendemain matin.

#### 3.7.Dépouillement des enregistreurs

Les données de l'enregistreur principal doivent être remises à l'organisation dans un délai de 45 min après l'atterrissage, sous la forme :

- De préférence un envoi par email (hautement préféré) : scoring@vinon-soaring.fr
- Sinon remise du fichier IGC issu de l'enregistreur principal, sur un support de stockage de type clé USB ou carte mémoire (SD Card).

Remarque pour les Volkslogger : les fichiers de vol doivent être téléchargés en mode « sécurisé ».

L'organisation refusera de réceptionner un enregistreur de vol et d'effectuer toute manipulation dessus.

#### 3.8.Possibilités de dépannage air

Les dépannages air sont autorisés et assurés par l'organisation à condition que le planeur soit posé sur un terrain qui permette un remorquage en toute sécurité et avant l'heure limite légale (heure légale du coucher du soleil + 30 min).

Si plusieurs planeurs sont posés sur un même terrain, l'ordre des décollages sera, sauf accord entre les pilotes, conforme à l'ordre des atterrissages (premier posé, premier dépanné). Toutefois, l'organisation décidera de l'ordre dans lequel elle desservira les différents aérodromes et du moment où elle interrompt les dépannages-air sur un aérodrome donné en fonction des différentes contraintes opérationnelles (autonomie des avions, nuit aéronautique, fatigue des pilotes, etc....).

Si un concurrent choisit d'être dépanné par un remorqueur local (tarif local non garanti par l'organisation), il doit impérativement en aviser le PC vache avant de redécoller.

### 4.Procédures en vol

#### 4.1.Fréquences radio

Les transmissions radios ne doivent être faites que sur les fréquences autorisées par les organisateurs.

- Fréquence compétition (ouverture de la ligne, veille sécurité) : 130.125 MHz
- Fréquence décollage/arrivée/atterrissage : 118,155 MHz
- Fréquence détresse : 121,500 MHz

Sauf pour raison de sécurité, aucune annonce n'est faite par le pilote ou le pilote remorqueur, ni au décollage ni au largage. Les essais radio doivent être réalisés avant le 1er décollage.

### 4.2.Décollage (zone de largage) décollage autonome

Les circuits de remorquage seront décrits lors du briefing général de la compétition. Aucune annonce radio n'est effectuée par le concurrent au largage.

La vitesse de remorquage est fixée par défaut à 130 km/h. Il appartient aux compétiteurs désirant une vitesse différente de le préciser à son pilote remorqueur. L'altitude de largage est fixée à 900m QNH, sauf consigne différente précisée au briefing.

Le pilote du planeur larguera uniquement sur battement d'ailes de l'avion remorqueur.

En cas d'impossibilité de largage, le pilote du planeur doit informer le pilote remorqueur par radio (immatriculation de l'avion inscrite sur l'extrados de l'aile gauche) ou, en l'absence de contact, battre des ailes avec une grande amplitude ; Le pilote de l'avion accusera réception par radio ou par battements de la gouverne de symétrie. (Référence : https://vimeo.com/465720082)

Le pilote de l'avion ramènera le planeur à la verticale de l'aérodrome et le larguera à 900 m QNH ; Le pilote du planeur se reposera alors impérativement à l'endroit spécifié, en prenant garde à n'accrocher aucun obstacle avec l'éventuel morceau de câble accroché à son planeur.

#### 4.3.Procédure en cas d'atterrissage pendant les remorquages

Voir le briefing quotidien et utiliser la fréquence 118.155 MHz

#### 4.4.Information d'arrivée

Le pilote annonce son arrivée et ses intentions sur la fréquence de l'aérodrome lorsqu'il est à 10 km du cercle d'arrivée, en utilisant la phrase suivante : « [n° de concours] 10 km »

L'organisateur collationne le numéro de concours avec les informations utiles (vent, piste en service).

Puis le pilote annonce au passage du cercle d'arrivée : « [n° de concours] au cercle, directe, ou tour de piste »

#### 4.5.Procédure d'atterrissage en direct

L'arrivée directe, suivie d'un atterrissage long est la procédure normale et conseillée. Les schémas relatifs aux procédures d'atterrissage figurent : Cf. Self-Briefing.

Arrivée directe : le pilote à l'atterrissage suit les instructions données par l'organisation qui régule le trafic afin que les premiers planeurs en arrivée directe effectuent un atterrissage aussi long que possible, en gardant leur axe, permettant aux planeurs suivants de se poser en toute sécurité.

Arrivée avec intégration dans le circuit d'aérodrome : le pilote se conforme aux instructions données par l'organisation concernant le circuit de piste et l'axe d'atterrissage à utiliser, autrement il se conforme à la carte VAC.

Les Passages sont interdits (cf. pénalités)

Une fois posé, le planeur est dégagé de la piste le plus rapidement possible.

Lors de la récupération d'un planeur après le vol, après autorisation par le starter, le véhicule coupera au plus court depuis le chemin de contournement.

Aucune traversée de piste n'est permise sans l'accord de l'organisation.

### 5.Déroulement des épreuves

5.1.Dispositions locales relatives au contrôle du trafic aérien (le cas échant)

Sans objet

#### 5.2.Zone des épreuves

Classe « Multiclasse » : Alpes du Sud (Briançonnais, Diois) Classe « Club » : Ubaye, Savines, Col de Cabre

#### 5.3.Paramètres des portes de départ et d'arrivée

Départ : Ligne de départ rectiligne de longueur totale 10 km (2x5km de chaque côté du point de départ), centrée sur le point de départ, avec comme paramètres de franchissement :

- Vitesse sol (GPS) maximale : 170km/h, sauf changement lors du briefing journalier
- Altitude maximale de franchissement de ligne : elle sera définie chaque jour en fonction des
- Plafonds observés et annoncée durant les messages radio d'ouverture de porte.

Arrivée : Cercle de rayon 3 km centré sur le point d'arrivée avec comme paramètre de franchissement :

Altitude minimale : 400 mètres AMSL (QNH), sauf changement durant le briefing journalier.

#### 5.4.Ouverture de porte de départ

Se référer à la NP4.1 §12.4.3.

#### 5.5.Annulation d'épreuve en vol

À tout moment, l'organisation peut annuler l'épreuve en annonçant sur la fréquence compétition : « Compétition X, l'épreuve pour la classe [la classe] est annulée. ».

Les concurrents sont priés de relayer le message le plus sportivement possible.

#### 5.6.Pénalité altitude d'arrivée

La pénalité pour passage de la porte d'arrivée sous l'altitude minimale est de type « Temps ».

## 6.Divergences par rapport au règlement fédéral NP4.1 en vigueur

Sans objet

### 7.Annexes

Cf. Self-Briefing

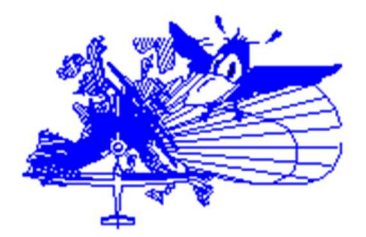